If you need to create a Google Account

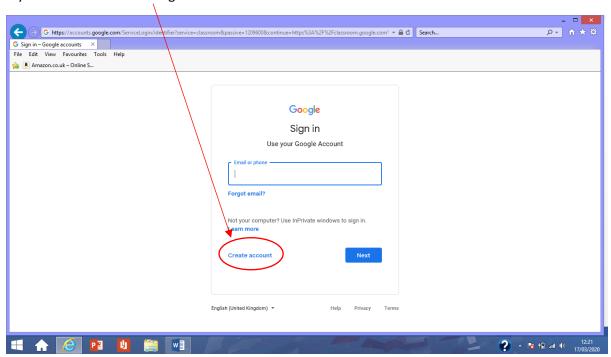

Complete the following page and create your personal gmail account

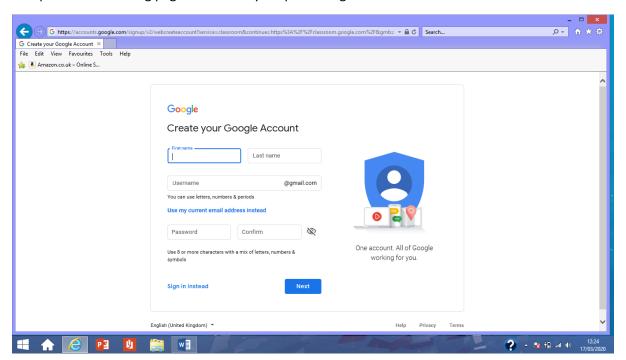

## **Google Classroom Access**

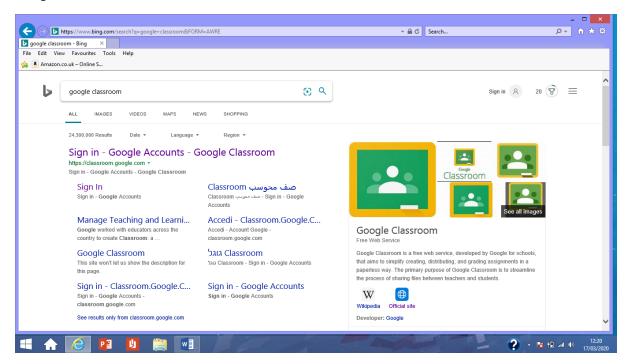

## Google Classroom app

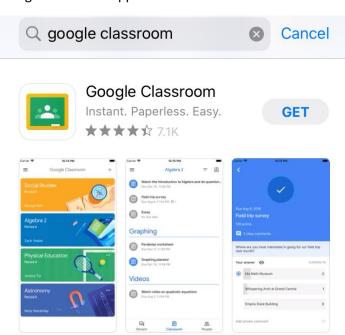

## To join a class —

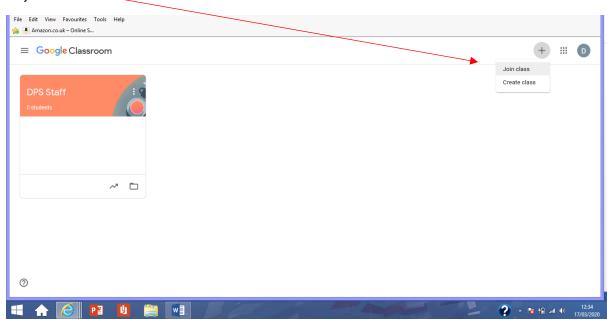

## Your child's Teacher will issue the class specific code

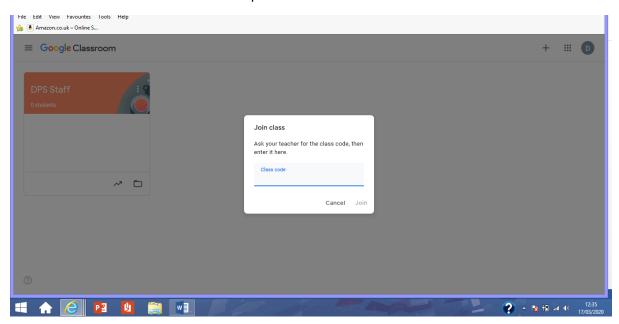